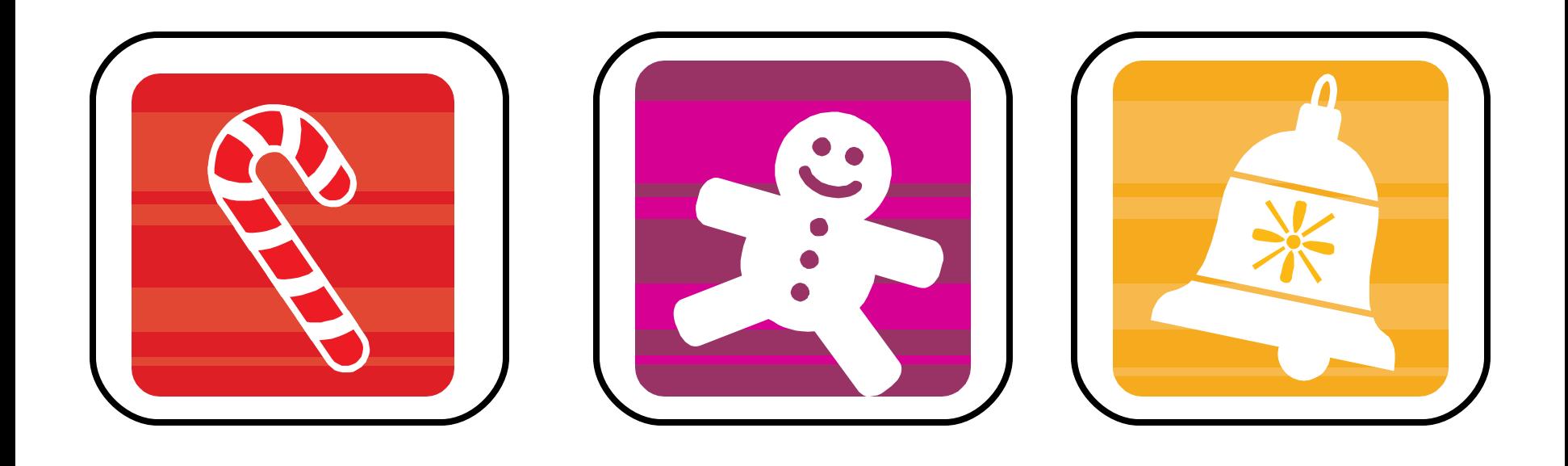

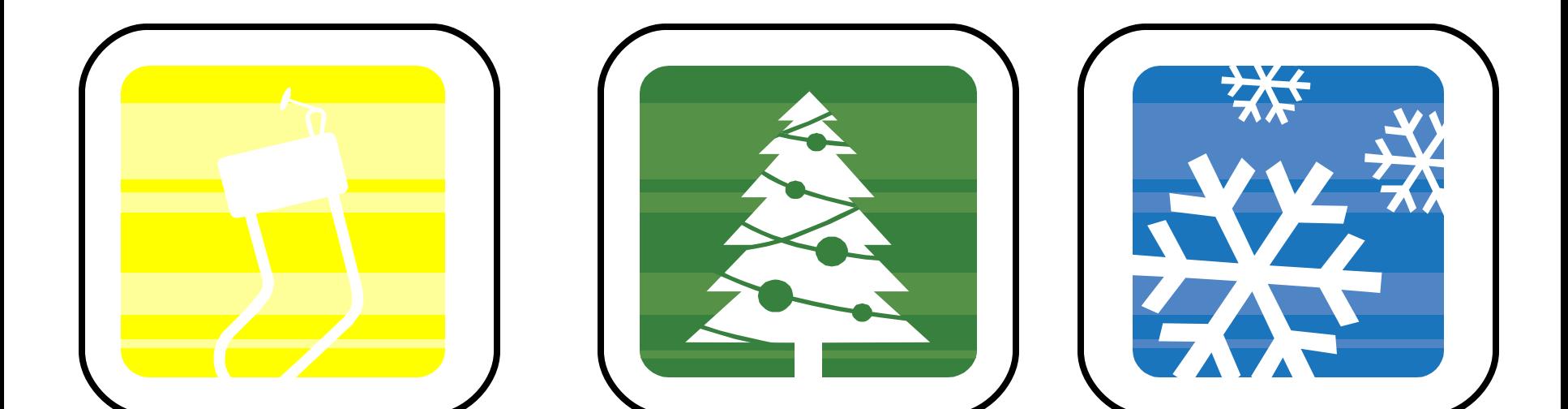

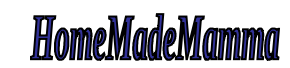

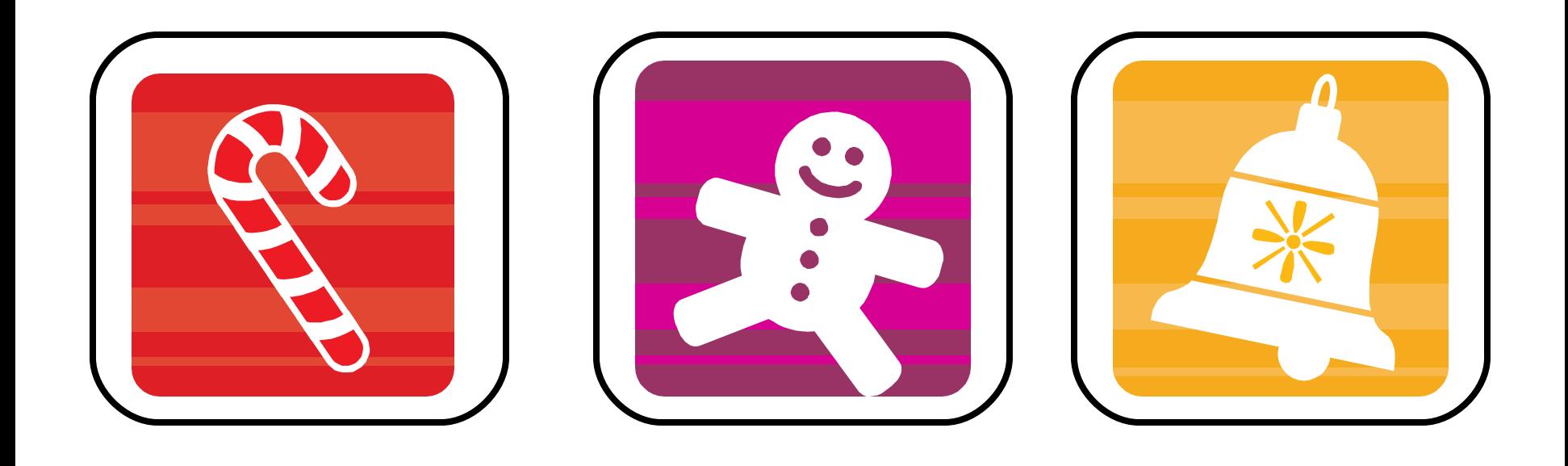

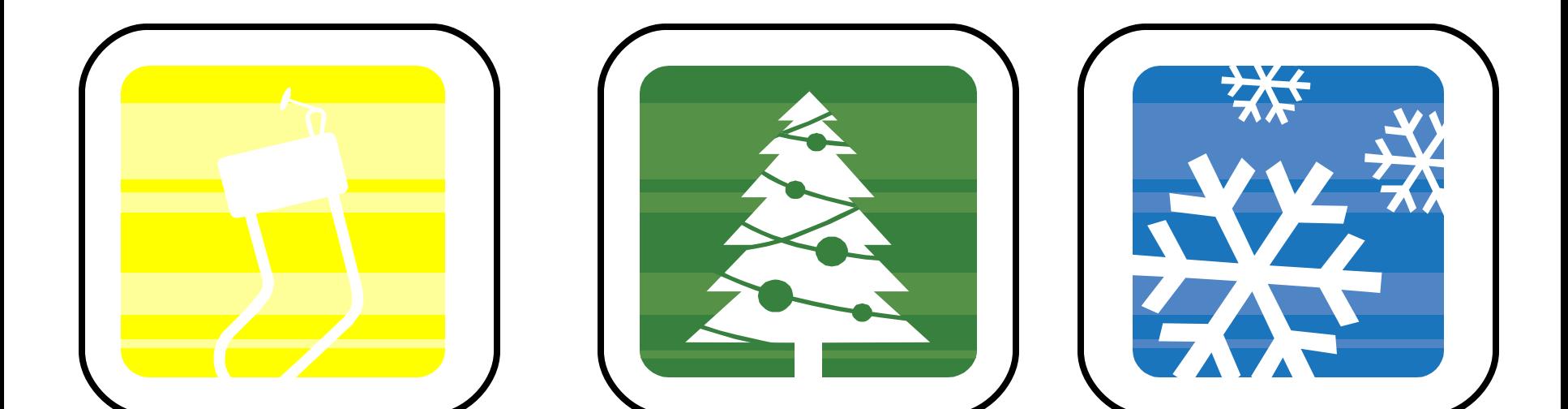

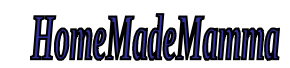

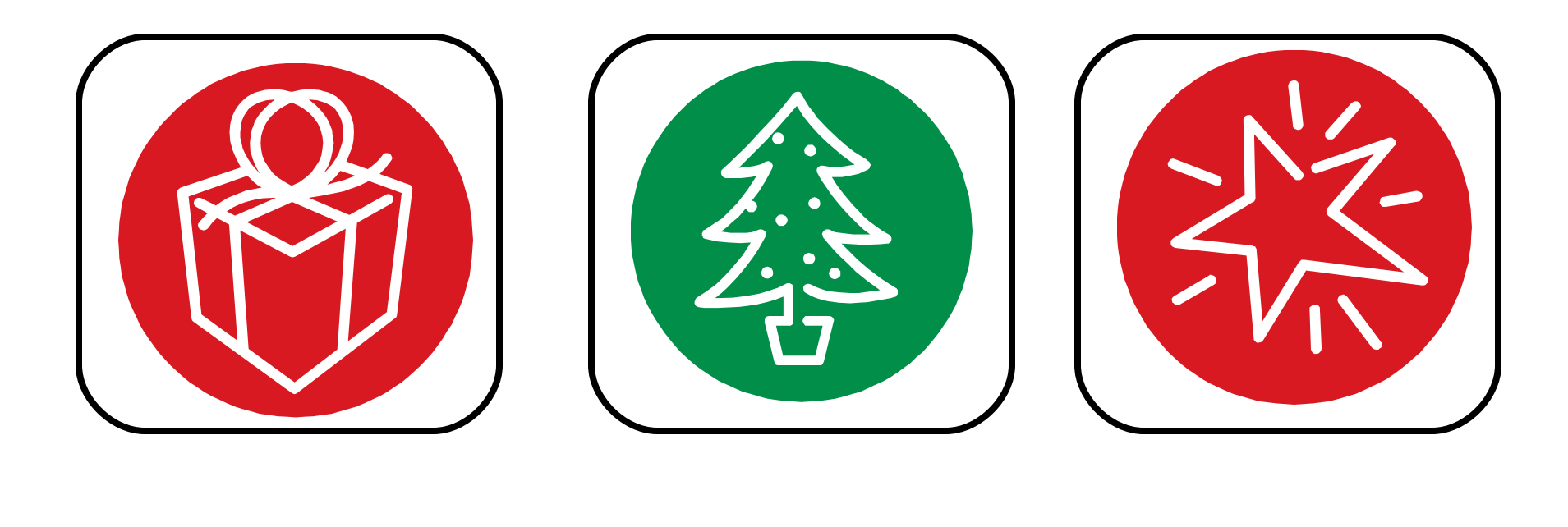

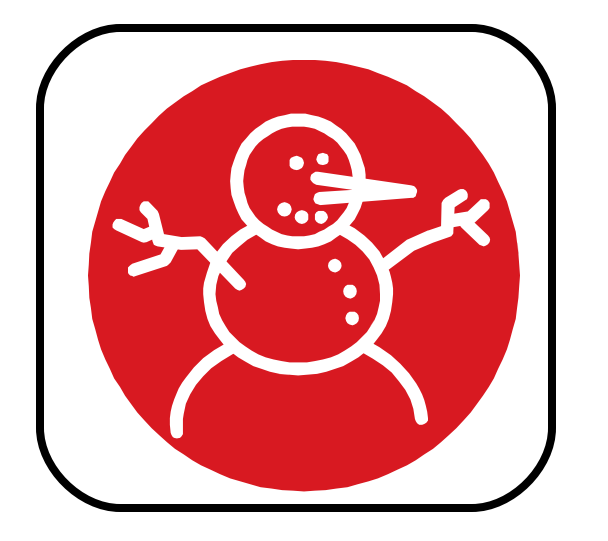

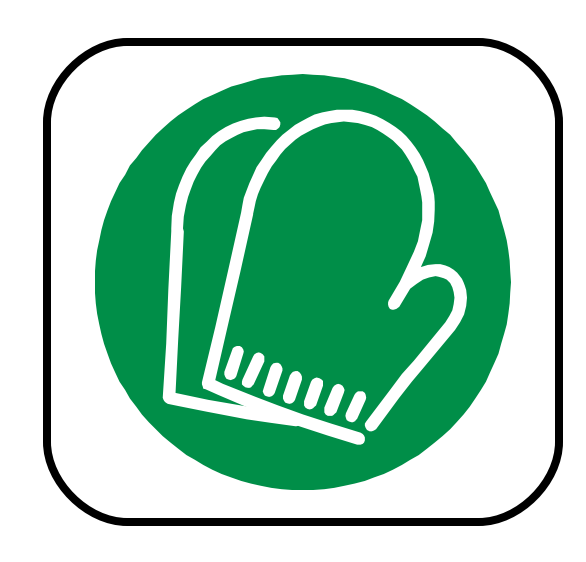

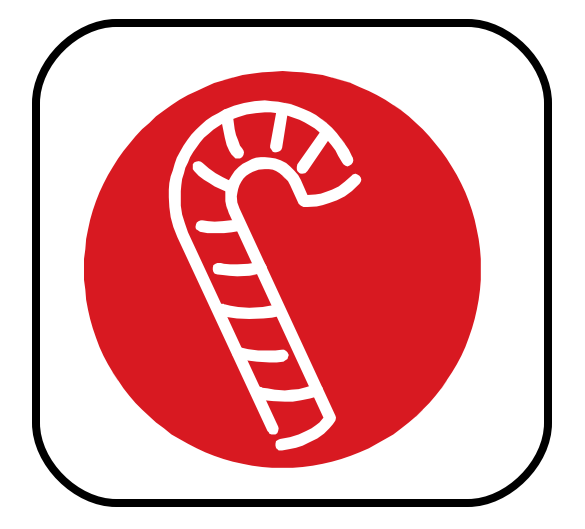

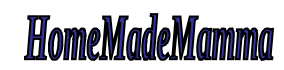

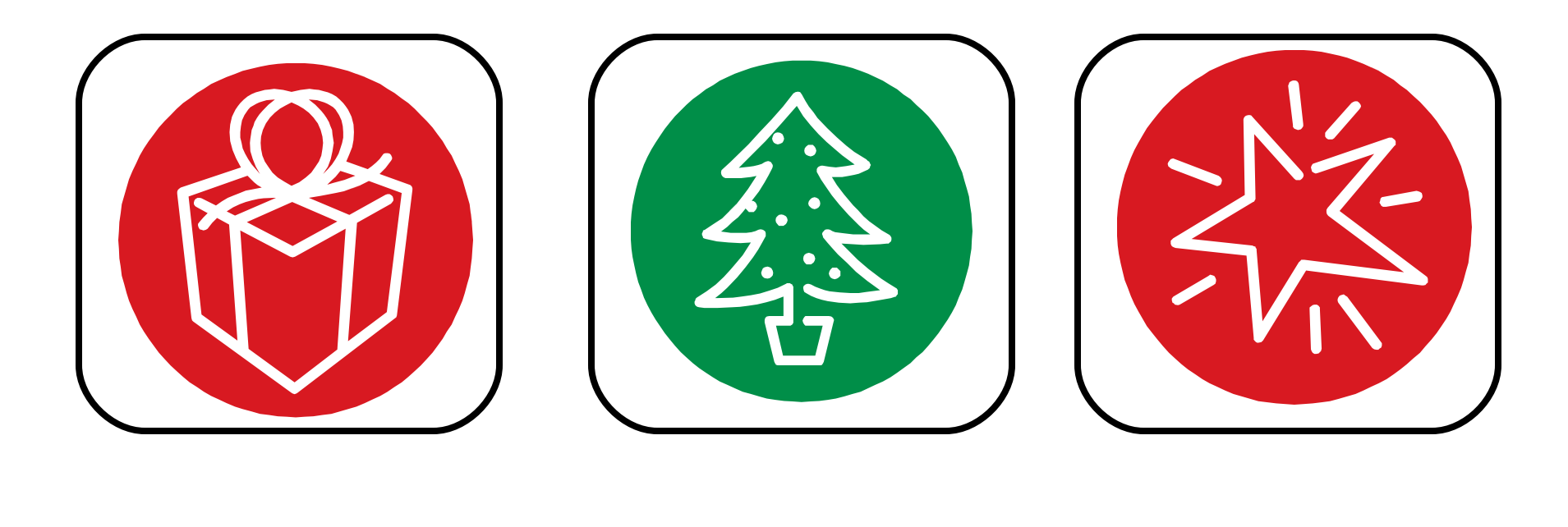

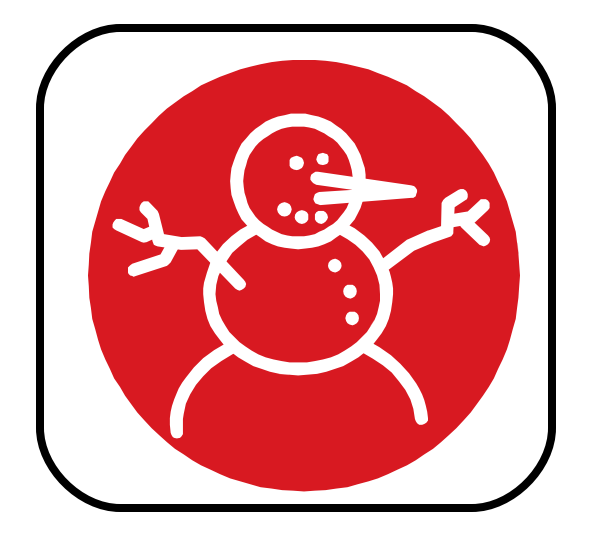

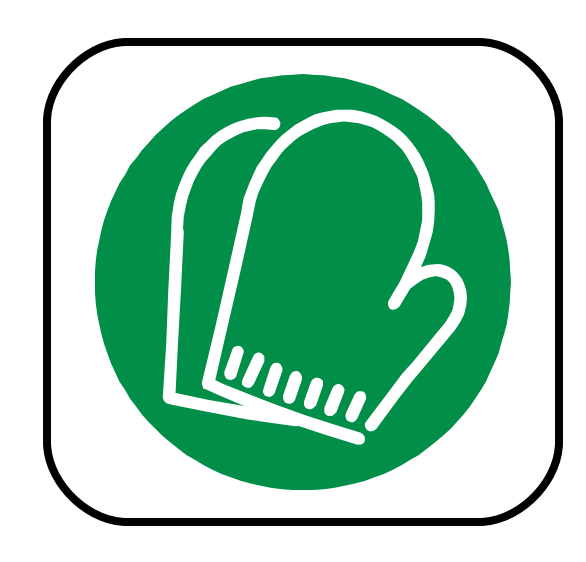

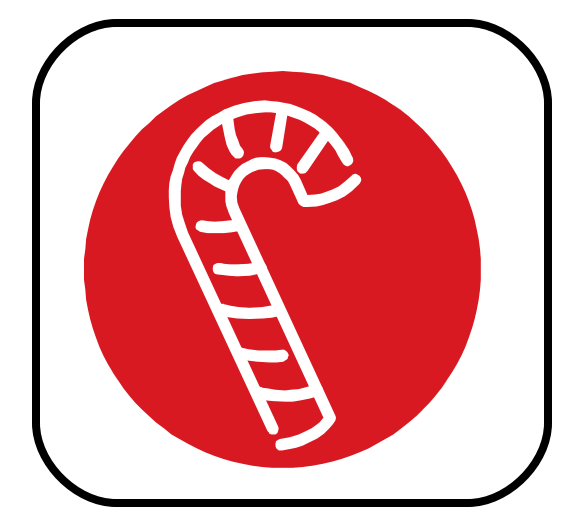

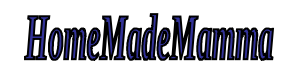

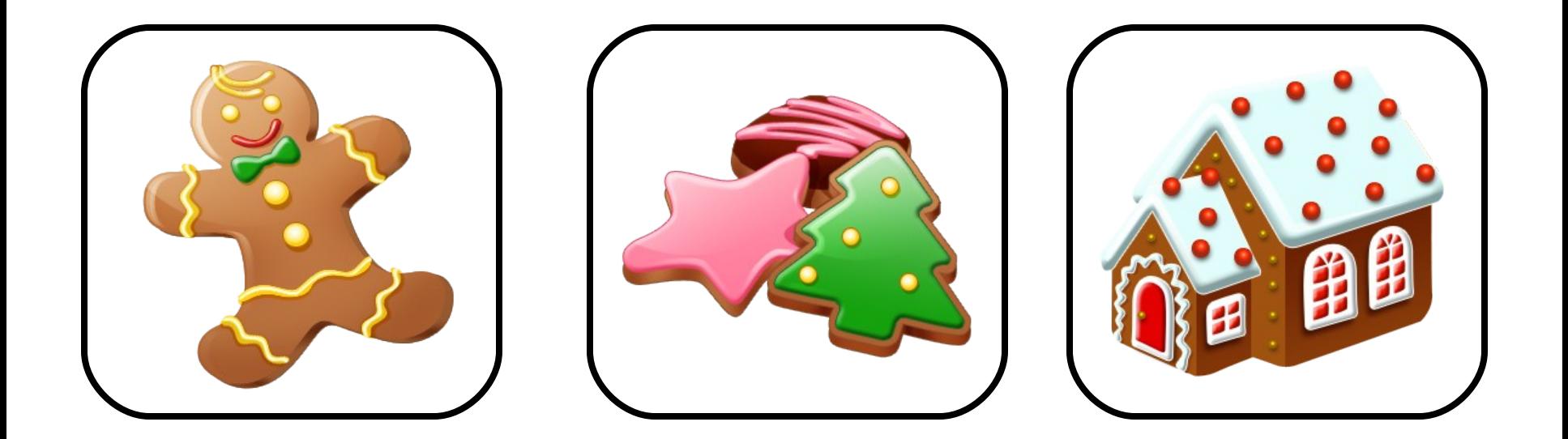

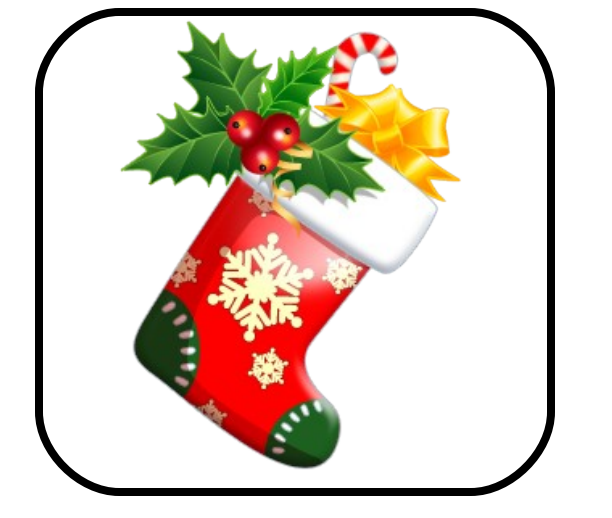

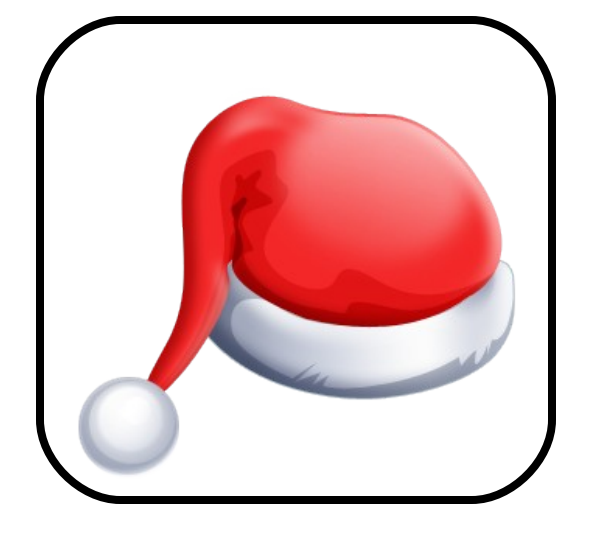

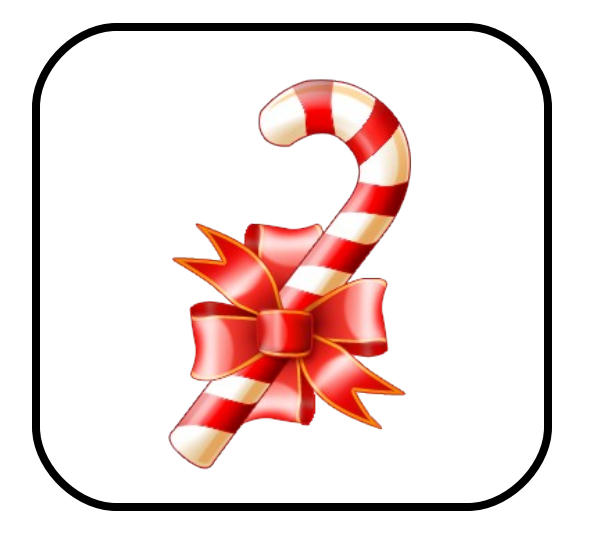

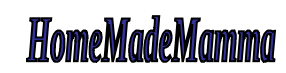

ClipArt – Raccolta Multimediale Microsoft

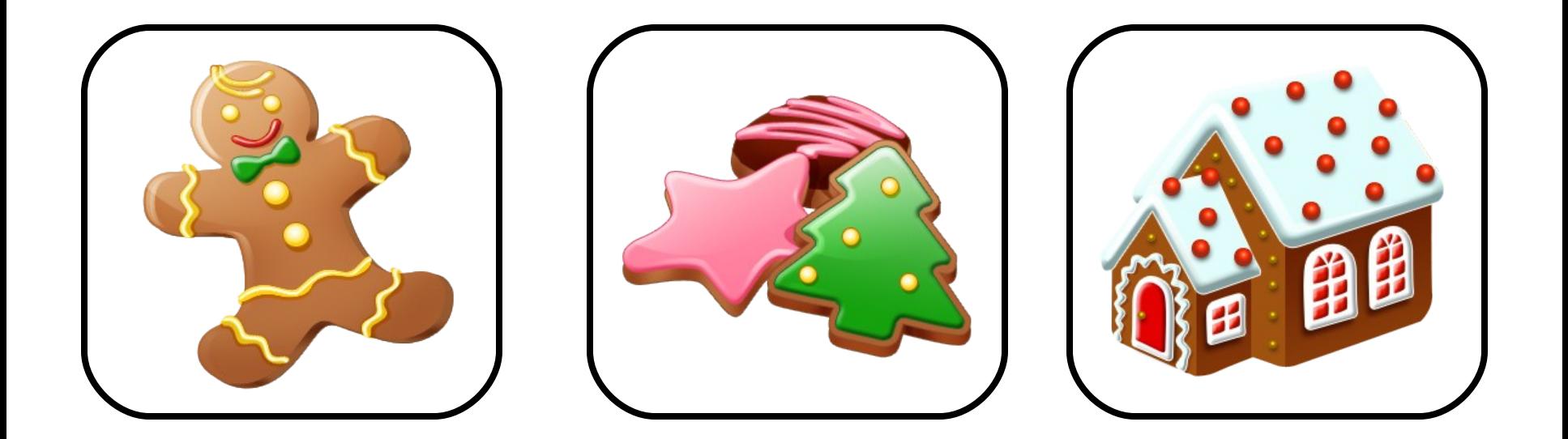

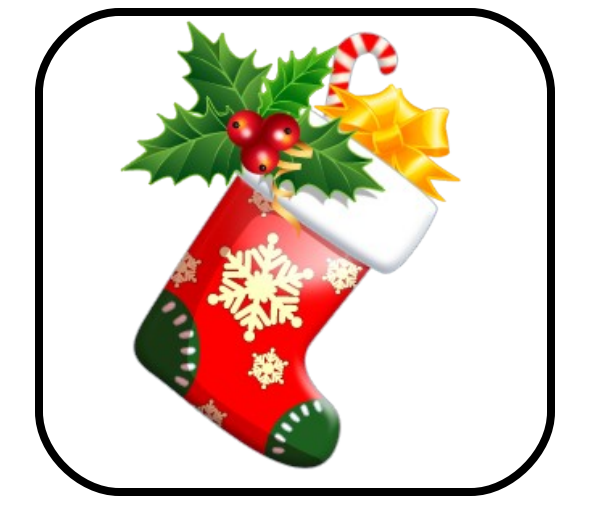

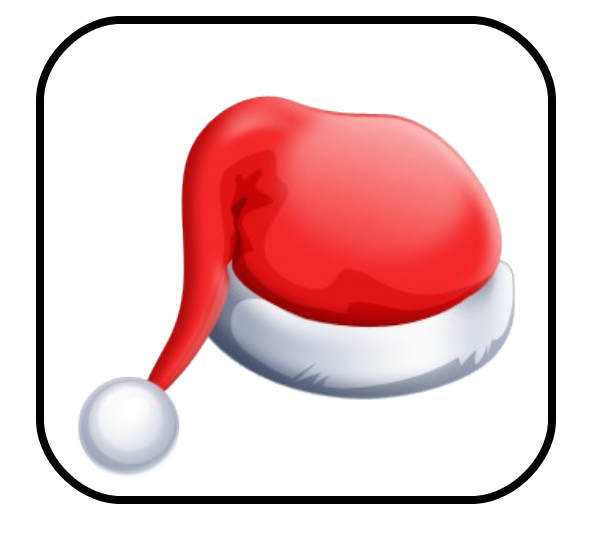

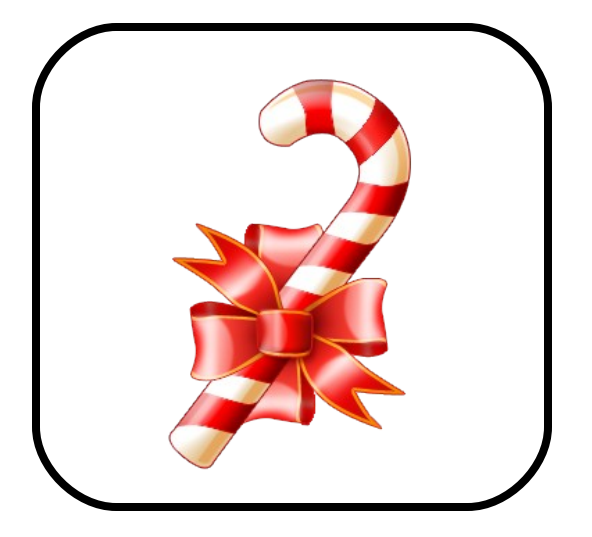

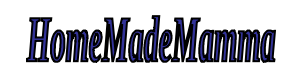

ClipArt – Raccolta Multimediale Microsoft